## **Informatik II D-BAUG** Prüfung Lösung 4.8.2015 F. Friedrich

Name, Vorname:

Legi-Nummer: . . . . . . . . . . . . . . . . . . . . . . . . . . . . . . . . . . . . . . . . . . . . . . . . . . . . . . . . . . . . . . . . . . . . . . . . . . .

Ich bestätige mit meiner Unterschrift, dass ich diese Prüfung unter regulären Bedingungen ausführen konnte und dass ich die allgemeinen Richtlinien gelesen und verstanden habe.

I confirm with my signature that I was able to take this exam under regular conditions and that I have read and understood the general guidelines.

#### Unterschrift:

#### **Allgemeine Richtlinien: General guidelines:**

- a) Dauer der Prüfung: 120 Minuten. in Exam duration: 120 minutes.
- b) Erlaubte Hilfsmittel: Wörterbuch (für gesprochene Sprachen).
- c) Benützen Sie einen Kugelschreiber (blau oder schwarz) und keinen Bleistift. Bitte schreiben Sie leserlich. Nur lesbare Resultate werden bewertet.
- d) Lösungen sind direkt auf das Aufgabenblatt in die dafür vorgesehenen Boxen zu schreiben. Ungültige Lösungen deutlich durchstreichen. Korrekturen bei Multiple-Choice Aufgaben unmissverständlich anbringen.
- e) Falls Sie sich durch irgendjemanden oder irgendetwas gestört fühlen, melden Sie dies sofort der Aufsichtsperson.
- f) Wir sammeln die Prüfung zum Schluss ein. Wichtig: stellen Sie unbedingt selbst sicher, dass Ihre Prüfung von einem Assistenten eingezogen wird. Stecken Sie keine Prüfung ein und lassen Sie Ihre Prüfung nicht einfach am Platz liegen. Dasselbe gilt, wenn Sie früher abgeben wollen: bitte melden Sie sich lautlos und wir holen die Prüfung ab. Vorzeitige Abgaben sind nur bis 15 Minuten vor Prüfungsende möglich.
- g) Wenn Sie zur Toilette müssen, melden Sie dies einer Aufsichtsperson durch Handzeichen. Es darf zur gleichen Zeit immer nur eine Studentin oder ein Student zur Toilette.
- h) Wir beantworten keine inhaltlichen Fragen während der Prüfung. Kommentare zur Aufgabe schreiben Sie bitte auf das Aufgabenblatt.

Permitted examination aids: dictionary (for spoken languages).

Use a pen (black or blue), not a pencil. Please write legibly. We will only correct solutions that we can read.

All solutions must be written directly onto the exercise sheets in the provided boxes. Invalid solutions need to be crossed out clearly. Corrections to answers of multiple choice questions must be provided without any ambiguity.

If you feel disturbed by anyone or anything, immediately let the supervisor of the exam know this.

We collect the exams at the end. Important: you must ensure that your exam has been collected by an assistant. Do not take any exam with you and do not leave your exam behind on your desk. The same applies when you want to finish early: please contact us silently and we will collect the exam. Handing in your exam preliminarily is only possible until 15 minutes before the exam ends.

If you need to go to the toilet, raise your hand and wait for a supervisor. Only one student can go to the toilet at a time.

We will not answer any content-related questions during the exam. Please write comments referring to the tasks on the exam sheets.

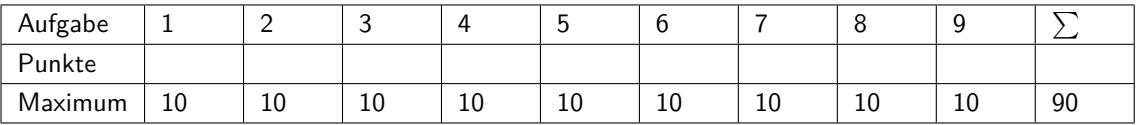

## **1 Java (10 Punkte)**

Betrachten Sie folgenden Code und beantworten Sie die Fragen auf der rechten Seite.

Consider the following code and answer the questions on the right hand side.

```
c l a s s A{
    int c = 0;
    static int d = 0; // class variable
    void Update(int value) {
        c + = value;
        ++d ;
    }
    void Report() {
        System . out . println ("c=" + c + ", d=" + d);
    }
}
public class Main {
    static double recursive (double x) {
        if (x > 1)return ((int)x) * recursive (x-1);
        return x;
    }
    static void first (int a[]) {
        int temp = a[0];
        a [0] = a [1];a [1] = temp;}
    static void second (int a0, int a1) {
        int temp = a0;
        a0 = a1;a1 = temp;}
    public static void main (String [] args) {
        // hier wird (a), (b) oder (c) eingefuegt
        // to be replaced by (a), (b) or (c)}
}
```
Im folgenden wird Code angegeben, welcher jeweils in die main-Methode der Klasse Main auf der linken Seite eingefügt wird. Bitte geben Sie die Ausgabe des Codes direkt in den vorgesehenen Boxen im Code an.

In the following we present code that would be inserted in the main-method of the class Main on the left hand side. Fill in the output of the code directly into the boxes provided in the code below.

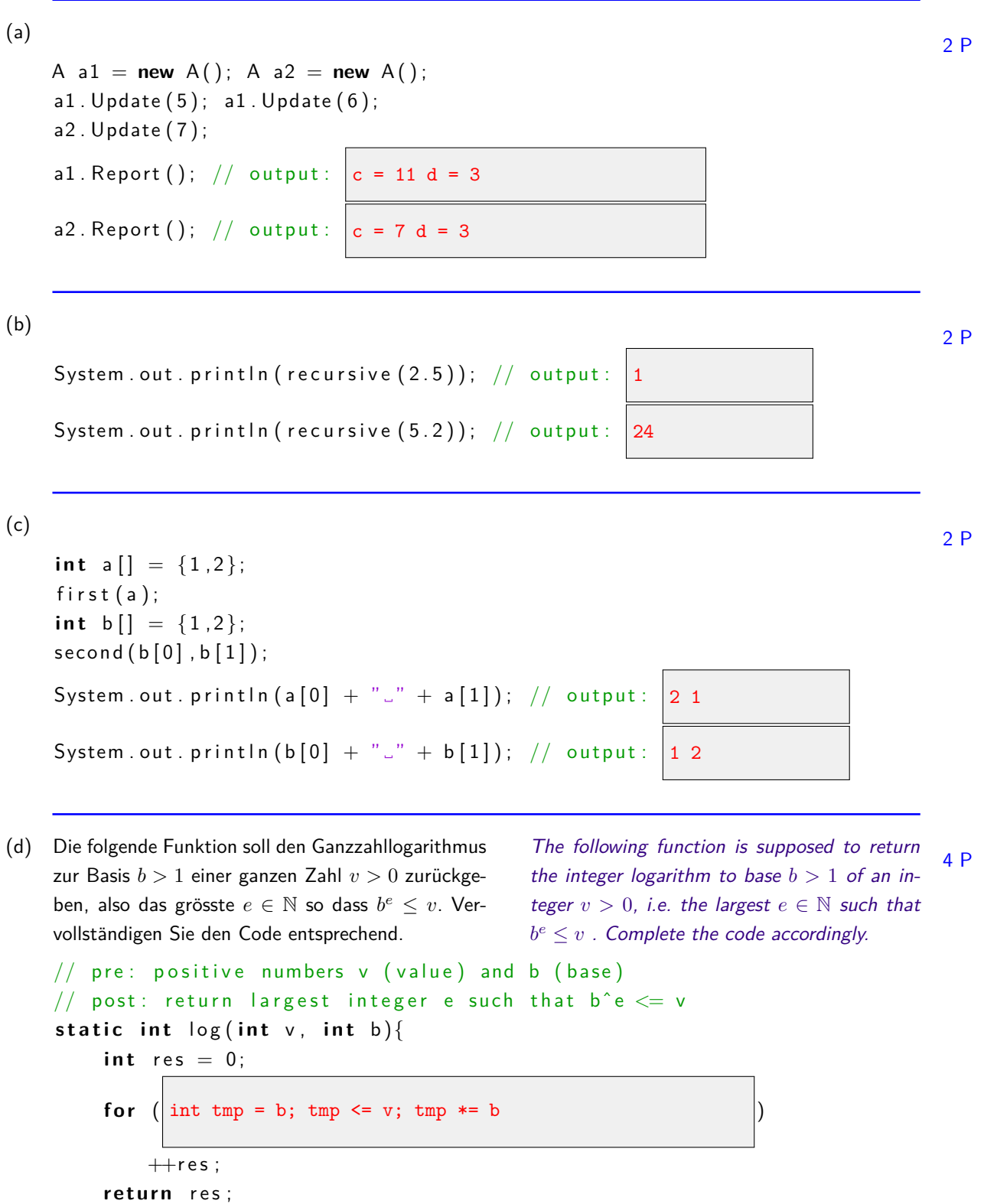

Ende Aufgabe 1

}

# **2 Zufallszahlen (Roulette) (10 Punkte)**

Betrachten Sie folgenden Code, welcher für die Simulation eines Roulette-Spiels gedacht ist.

Consider the following code intended for the simulation of a roulette game.

```
c l a s s Wheel{
    // return a random integer drawn from the numbers \{0, \ldots, 36\}static int draw(){
        double ran = Math. random (); // returns a random value in [0,1)return (int) (ran * 37);
    }
    // return absolute frequencies of a number of draws in an array
    static int [] drawMany (int number) {
        int [ frequencies = new int [37];
        for (int i = 0; i<number; +i)
             ++frequencies[draw()];
        return frequencies;
    }
}
```
3 P

3 P

(a) Vervollständigen Sie die Methode Wheel.draw so, dass sie eine Zufallszahl zurückgibt, welche einer Gleichverteilung über der Menge der ganzen Zahlen {0*, ...,* 36} entstammt.

Complement method Wheel.draw such that it returns a random number drawn from a uniform distribution over the set {0*, ...,* 36} of integers.

```
(b) Vervollständigen Sie die Methode Wheel.drawMany
     so, dass das zurückgegebene Array die absoluten
     Häufigkeiten von gezogenen Zufallszahlen enthält.
     Der Parameter number enthalte die Anzahl der Zu-
     fallszahlen, welche mit der Methode Wheel.draw
     gezogen werden sollen.
```
**Beispiel:** Angenommen die vier Aufrufe von draw() in drawMany(4) geben die Zahlen 1, 3, 5 und 3 zurück, dann sollte drawMany $(4)$  folgendes Array zurückliefern:  $\{0, 1, 0, 2, 0, 1, 0, 0, 0, \ldots, 0\}$ .

Complement method Wheel.drawMany such that the returned array contains the absolute frequencies of drawn random numbers. The parameter number contains the number of random numbers that shall be drawn using the method Wheel.draw.

**Example:** assume that four calls of draw() within drawMany(4) return values 1, 3, 5 and 3, then drawMany(4) should deliver the following array: {0,1,0,2,0,1,0,0,0,...,0}.

(c) Der folgende Code kann verwendet werden, um zu bestimmen ob das einer Zahl zugeordnete Feld rot oder schwarz ist.

The following code can be used in order to determine if a field corresponding to some number is red or black.

4 P

```
c l a s s Ta ble {
     boolean \begin{bmatrix} \end{bmatrix} is Red = new boolean \begin{bmatrix} 37 \end{bmatrix};
     Table()for (int i = 0; i < 37; +i)
                if (i < 11 | i > 18 && i < 29)
                     is Red[i] = (i % 2 == 1);e l s e
                     is Red[i] = (i % 2 == 0);}
     // return if num hits a red field
     boolean Red (int num) {
          return is Red [num];
     }
}
```
In folgender Abbildung, welche einen Roulette-Tisch symbolisiert, markieren sie die Felder (ankreuzen), welche gemäss der Methode Table.Red rot sind.

In the following figure that stands for a roulette table, mark those fields (with a cross) that are red according to method Table.Red.

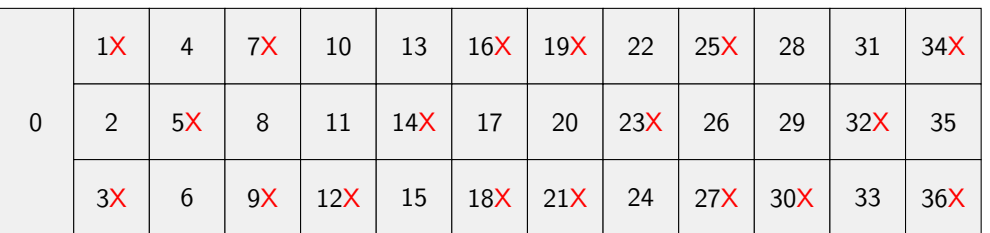

#### **3 Objektorientierte Programmierung (10 Punkte)**

```
Diese Aufgabe befasst sich mit verschiedenen
Aspekten der objektorientierten Programmierung
                                              This task deals with different aspects of object
                                              oriented programming.
c l a s s A 3 {
    String getString (){ return "hello --this .js A! ."; }
}
class B \mid 4void printme () { System . out . println ("hello ---this .js -B! ."); }
}
class C \mid 4void printme() { System . out . print (get String ()); }
     String get String (){ return "hello ---this .js .C! .": }
}
class D \mid 6void printme() { System . out . println ("hello ---this -is -D! -"); }
}
public class Main {
     public static void main (String [] args) {
         D[\] an Array = new D[4];
         an Array [0] = new A();
         an\text{Array}[\,1] = \text{new } B():
         an Array [2] = new C();
         an Array [3] = new D();
         for (int i = 0; i < anArray length; i +1}
              anArray[i]. printme();
         }
    }
}
```
4 P

(a) Der zuvor gelistete Code soll bei einer Ausführung der main-Methode folgende Ausgabe ergeben:

The code listed before should yield the following output on execution of the main method:

hello - this is A! hello - this is B! hello - this is C! hello - this is D!

Wählen sie aus den folgenden Textstücken und setzen sie die jeweilige Zahl in den Boxen in obigem Code so ein, dass der Code sich wie gewünscht verhält. (Beachten Sie, dass ein Textstück mehrmals verwendet werden kann. Zahl 6 ist bewusst eine leere und mögliche Option.)

Choose from the following code snippets and provide the according letter in the boxes in the code above such that the code behaves as required. (Note that you can use the same snippet multiple times. Number 6 is intentionally an empty and possible option.)

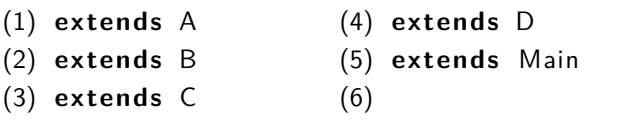

```
(b) Gegeben sei folgender Code: Consider the following code:
                                                                                             3 P
    //−−−−−−−−−−−−−−−−−− F i l e X. j a v a
    package foo;
    public class X{
         static public void f()static protected void g() { }
         static void h() { }
         static private void i()}
      //−−−−−−−−−−−−−−−−−− F i l e Y. j a v a
     package foo;
      public class Y {
           void test(){
               X. f();
               X. g();
               X.h();
               X. i (); \leftarrow forbidden
          }}
                                               // - File Z.java
                                               package bar;
                                               public class Z extends foo .X{
                                                    void test()f();
                                                         g();
                                                         h(); \leftarrow forbidden
                                                         i(); \leftarrow forbidden
                                                    }}
    Streichen Sie die Funktionsaufrufe in der Klasse Y
    und der Klasse Z die aufgrund der Zugriffsmodifi-
    zierer in Klasse X nicht erlaubt sind.
                                                    Cross out the function calls in class Y and class
                                                    Z which are not allowed due to the access mo-
                                                    difiers in class X
(c) Nennen Sie drei Konzepte der Objektorientierten
    Programmierung
                                                    Name three concepts of object oriented pro-
                                                    gramming
                                                                                             3 P
      Kapselung, Vererbung und Polymorphie
```
## **4 Verkettete Listen (10 Punkte)**

Betrachten Sie folgenden Repräsentation einer einfach verketteten Liste. Consider the following representation of a singly linked list. class ListElement { private int data; private ListElement next; public ListElement (int newData) {  $data = newData;$  $next = null:$ public void set Next (List Element next Elem) { next = next Elem; } public ListElement getNext() { return next; } public int getData() { return data; } }

4 P

(a) Vervollständigen Sie die Funktion mergeSorted so, dass sie zwei aufsteigend sortierte Listen vereinigt. Resultat ist eine aufsteigend sortierte Liste, welche alle Elementen aus 11 und 12 enthält. Vermeiden Sie Kopien der Listenelemente.

Complete the function mergeSorted such that it merges two lists, each sorted in ascending order. Result is a list, again sorted in ascending order, containing all elements from l1 and l2. Avoid making copies of list elements.

```
// pre: Lists 11 and 12 sorted in ascending order, 11 or 12 can be empty
// post: merges the two lists 11 and 12 and returns the head of a sorted list
1/ containing all elements from 11 and 12.
// The linked list structure of 11 and 12 is not preserved.
  public ListElement mergeSorted (ListElement 11, ListElement 12) {
    List Element head = new List Element (0);
    List Element cur = head;
    while (11 := null || 12 := null)if (12 == null || (11 != null & 11.getData() <= 12.getData())cur.setNext(l1);
             l1 = l1.getNext();
        } e l s e {
             cur.setNext(l2);
             12 = 12.getNext();
        }
        cur = cur.getNext();
    }
    return head . getNext ();
  }}
```

```
(b) Vervollständigen Sie die Funktion zur Umkehrung
    einer Liste. Beachten Sie das sie die Funktionen der
    Liste verwenden sollen. Sie dürfen also keine eigenen
    Datenstrukuren wie z.B. Arrays hinzunehmen.
                                                  Complete the function reverse. Note that you
                                                  are supposed to use the functions of the list to
                                                  achieve this. Do not use your own data struc-
                                                  tures, e.g. do not use arrays.
                                                                                           4 P
    class List {
         public ListElement first, last; //first and last element of the list
          // adds a new list element containing value at the end of the list
         public void append (int value) \{ \ldots \}//adds a new list element containing value at the front of the list
         public void insertFirst (int value) {...}
         // pre: singly linked list starting at first
         // post: the same list with the order of elements reversed
         public void reverse() {
              List Element current = first;
              first = last = null;
              while ( current != null) {
                   insertFirst(current.getData());
                   current = current.getNext();
              }
         }
    }
```
(c) Was ist die Komplexität im schlechtesten Fall für das Suchen eines Elementes in einer einfach verketteten sortierten Liste der Länge *n*?

What is the worst-case complexity for searching an element in a singly linked sorted list with length *n*? 2 P

*O*(*n*) accesses

## **5 B¨aume (10 Punkte)**

```
Gegeben sei folgende Repräsentation eines binären
Baumes und der nachfolgende Code.
                                             Consider the following representation of a bi-
                                             nary tree and the subsequent code.
public class Node {
  public int value;
  public TreeNode left; // all values in left subtree less than value
  public TreeNode right; // all values in right subtree greater than value
  public TreeNode (int value) {
    this value = value;
  }
}
public class TreeValidator {
  public static boolean validate (Node node) {
    return validate (root, Integer.MIN_VALUE, Integer.MAX_VALUE);
  }
  protected static boolean validate (Node node, int minValue, int maxValue) {
    if (node = null) {
       return true;
    \} else if ( node.value \leq minValue || node.value >= maxValue || {
       return false;
    } e l s e {
       boolean valid \text{Left} = \text{variable}(\text{node}.left, \text{minValue}, \text{node}.value);boolean valid Right = validate(node.right, node.value, maxValue);
      return valid Left && valid Right;
    }
  }
  public static void print Post Order (Node node) {
    if (node != null) {
       print Post Order (node. left);
       print Post Order (node. right);
      System . out . print (node . value + ", ");
    }
  }
}
```
(a) Vervollständigen Sie die Methode validate(...), so dass sie true zurück gibt wenn es sich bei dem Baum um einen binären Suchbaum handelt. Bei allen anderen Bäumen soll die Funktion false zurückgeben. Geben Sie eine rekusive Lösung an.

Complete the method validate(...) such that it returns true if the tree is a valid binary search tree. For all other trees, the function shall return false. Provide a solution which uses recursion. 8 P

(b) Die Methode printPostOrder(Node node) wird mit der Wurzel des unten dargestellten Baumes aufgerufen. Geben Sie die Ausgabe der Methode an.

The method printPostOrder(Node node) is called on the root node on the tree below. Provide the output of the method. 2 P

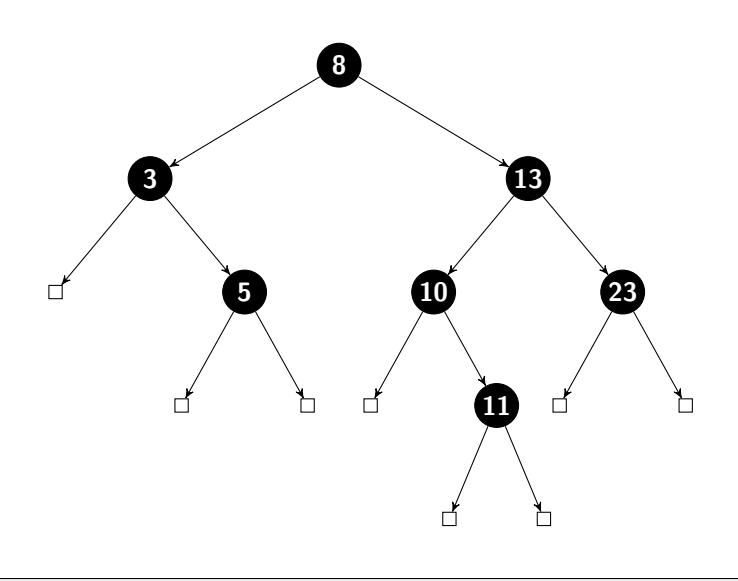

5, 3, 11, 10, 23, 13, 8,

Ende Aufgabe 5

# **6** Komplexität (10 Punkte)

Betrachten Sie die nachfolgenden Funktionen. Consider the following functions.

```
//−−−−−−−−−−−−−−−−−−−−−−−−−−−−−−−−−−−−−−−−−−−−−−−−−−−
public double function_1(int n) {
    for (int a = 0; a < n; a++)
        for (int b = 0; b < n; b++)
            functionX(n); //we know the complexity of functionX is O(n)return 0.1 + n;g
//−−−−−−−−−−−−−−−−−−−−−−−−−−−−−−−−−−−−−−−−−−−−−−−−−−−
public int function_2 (int n) {
    int i = n;do {
        i \equiv 2;\} while (i > 0);
    return n / 2; }
d
//−−−−−−−−−−−−−−−−−−−−−−−−−−−−−−−−−−−−−−−−−−−−−−−−−−−
public int function_3(int n) {
    int counter = 0;
    for (int a = 0; a < n; a++)
        for (int b = n; b > 0; b--)
            counter++;return counter; }
f
//−−−−−−−−−−−−−−−−−−−−−−−−−−−−−−−−−−−−−−−−−−−−−−−−−−−
public String function<sub>-4</sub>(int n) {
    String output = "";
    for (int a = 1; a \le n; a \le 2) {
        output += a; }
    return output; }
b
```
(a) Ordnen Sie den Funktionen auf der linken Seite jeweils die entsprechende präziseste Zeitkomplexität (für die Anzahl Ausführungen elementarer Anweisungen) aus der folgenden Liste zu. Tragen sie den entsprechenden Buchstaben ein.

Assign the functions on the left hand side the corresponding letter of the matching most precise time complexity (for the number of executions of elementary statements) from the following list.

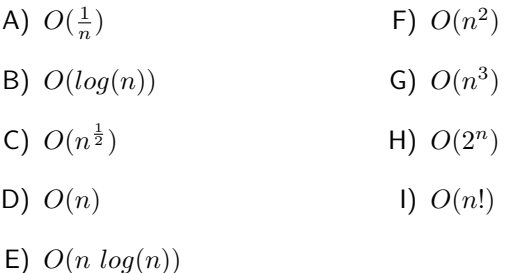

(b) Folgende Funktion fibonacci kann benutzt werden, um Fibonacci-Zahlen zu berechnen. Tragen Sie in unten stehende Tabelle ein, wie oft die Funktion jeweils insgesamt aufgerufen wird.

The following function fibonacci can be used to compute Fibonacci-numbers. Enter in the table below how often the function will be called eventually.

```
// pre: n >= 0// post: return the n-th fibonacci number
public static int fibonacci(int n)
{
    if (n == 0)return 0;
    else if (n == 1)return 1;
    e l s e
        return fibonacci(n-1) + fibonacci(n-2);
}
```
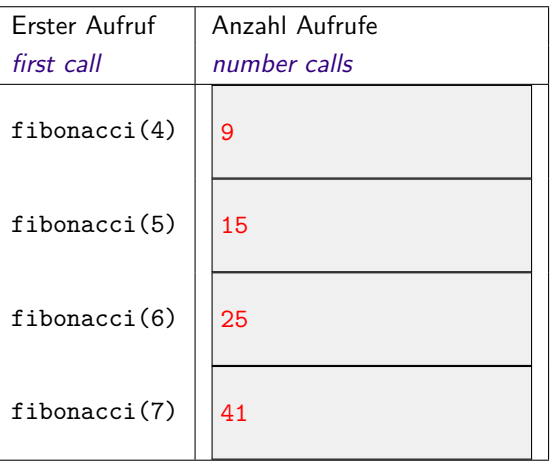

Ende Aufgabe 6

4 P

Page 13 of [19](#page-18-0)

## **7 Datenstrukturen und Algorithmen (10 Punkte)**

(a) Zeichnen Sie neben folgendem **binären Suchbaum** den binären Suchbaum ein, welcher sich nach dem (nicht balancierenden) Algorithmus der Vorlesung ergibt, wenn man die Zahl 8 einfügt.

Draw next to the following **binary search tree** the binary search tree that results from the (non balancing) algorithm shown in the lectures after insertion of the number 8.

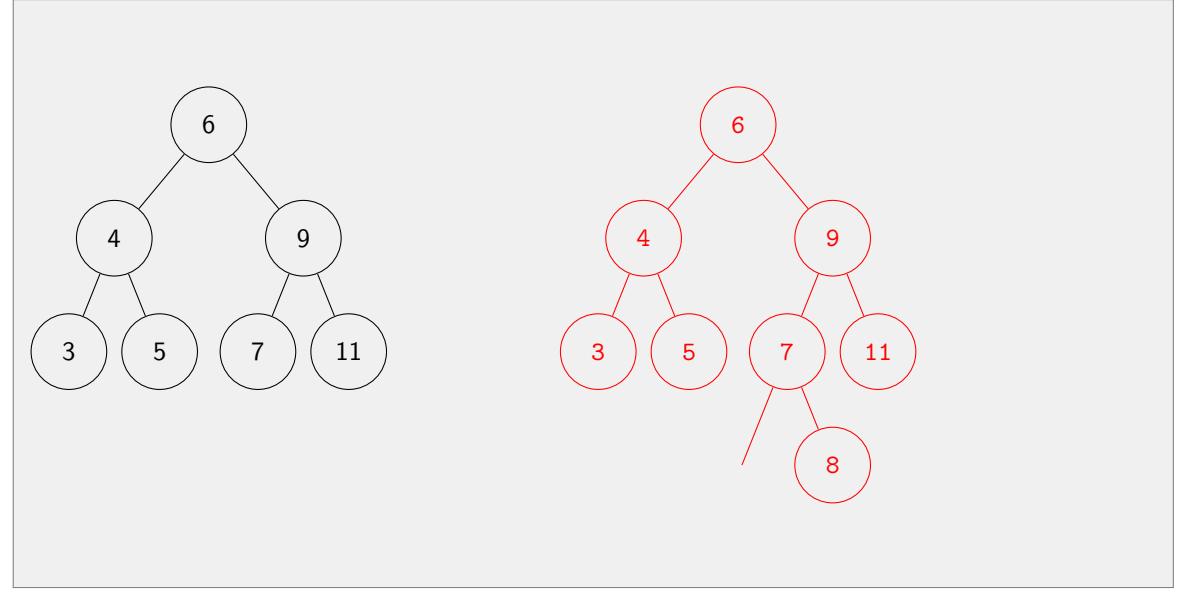

(b) Zeichnen Sie neben folgendem **binären Suchbaum** einen binären Suchbaum ein, welcher sich nach dem (nicht balancierenden) Algorithmus der Vorlesung ergibt, wenn man die Zahl 10 löscht.

Draw next to the following **binary search tree** the binary search tree that results from the (non balancing) algorithm shown in the lectures after deletion of the number 10.

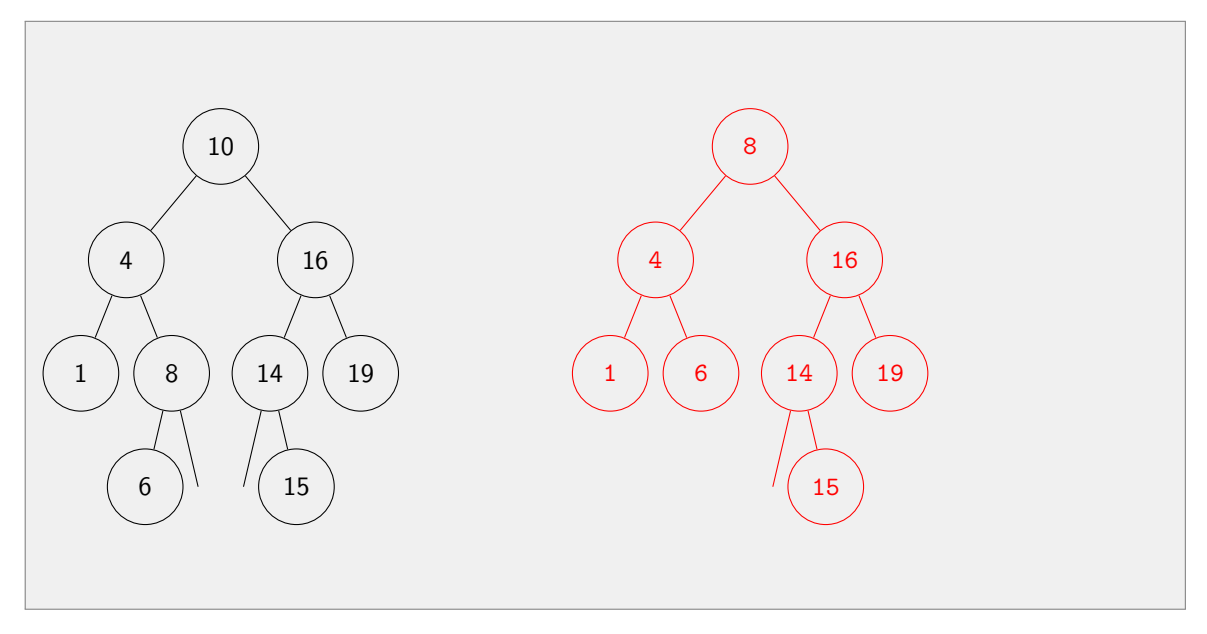

(c) Heaps können für einen Online-Algorithmus des Medians benutzt werden. Im folgenden wird der zugehörige Algorithmus skizziert. Die oberste Zeile beschreibt, welches Element hinzugenommen wird. Die zweite Zeile enthält jeweils den Median. Das jeweils minimale / maximale Element ist durch einen Rahmen hervorgehoben. Bitte vervollständigen Sie die Heaps so wie für die ersten beiden Schritte vorgegeben.

Heaps can be used for an online-algorithm of the median. In the following the corresponding algorithm is sketched. The minimal  $/$  maximal element is marked with a frame. The upper most line describes, which element is added to the data structure. The second line contains the median. Please complete the heaps as provided for the first two steps of the algorithm

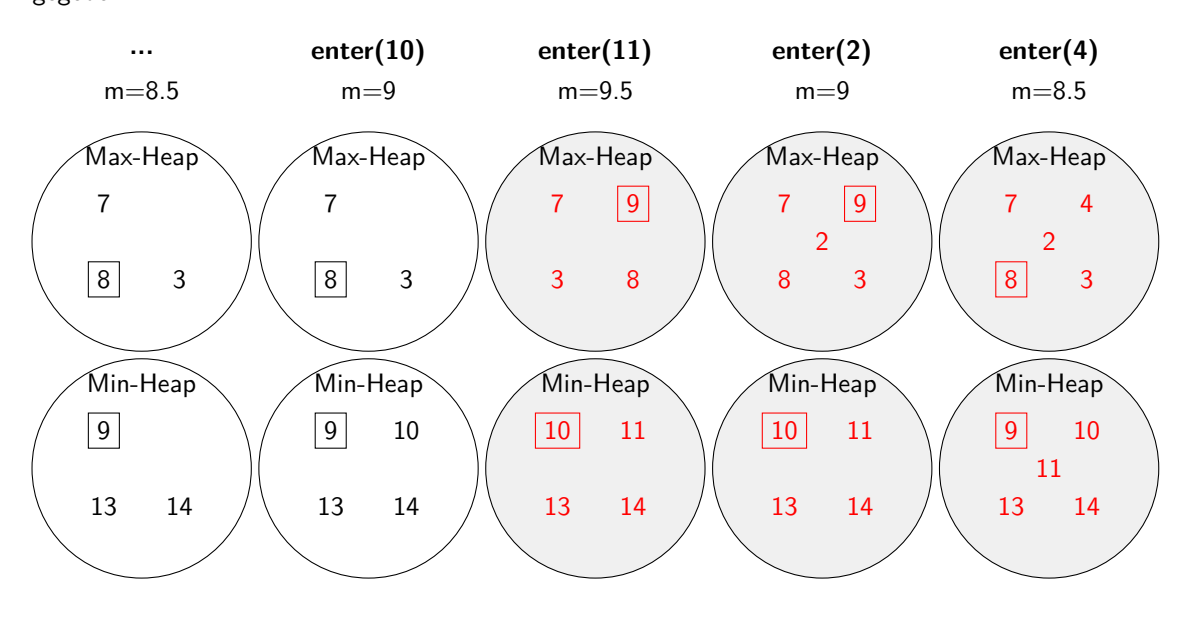

Ende Aufgabe 7

Page 15 of [19](#page-18-0)

5 P

## **8 Algorithmen (10 Punkte)**

(a) Ein Bild enthält folgendes Szenario: eine durch einen Zaun abgetrennte Weide, ein Schaf und ein Wolf. Der Zaun formt ein einfaches Polygon ohne Selbstüberschneidung. Leider ist von dem Bild nur der unten abgebildete Ausschnitt verfügbar. Können Sie trotzdem beurteilen, ob das Schaf sicher ist, also durch den Weidezaun vom Wolf getrennt ist? Kreuzen Sie unten die richtige Antwort an und geben Sie eine Begründung.

4 P

A drawing contains the following scenario: a meadow enclosed by a fence, a sheep and a wolf. The fence forms as a simple polygon without self intersection. Unfortunately only the little excerpt of the picture shown below is accessible. Can you nevertheless tell if the sheep is safe, i.e. if it is separated from the wolf by the fence? Mark what is correct and justify your answer below.

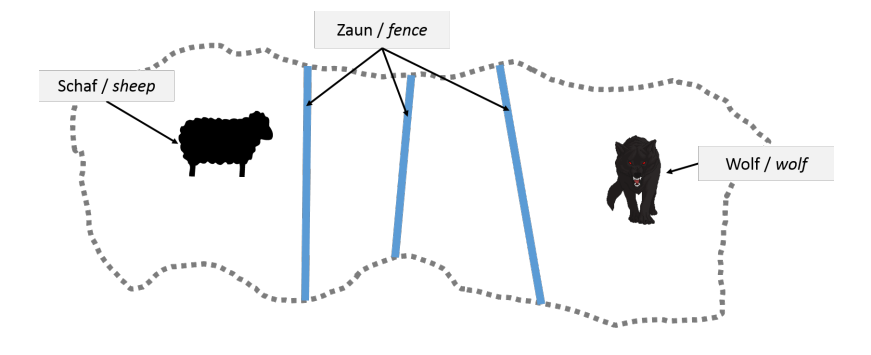

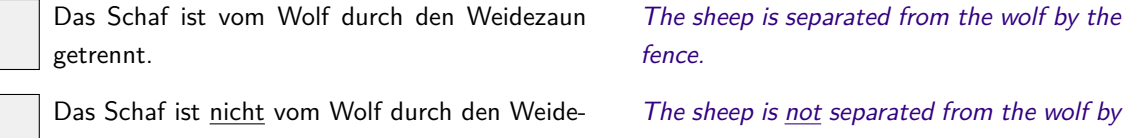

zaun getrennt.

Es kann nicht entschieden werden, ob das Schaf vom Wolf getrennt steht.

The sheep is not separated from the wolf by the fence.

It is not possible to decide if the sheep is separated from the wolf by the fence.

#### Begründung /  $Explanation$

x

x

Schaf war sicher, Anzahl Überschneidungen entlange einer Geraden ungerade --PointInPolygonAlgorithmus / JordanKurven.

(b) Betrachten Sie folgenden Graphen, welcher alle möglichen Wege zwischen "Städten" *A*, *B*, *C* (etc.) mit deren Längen darstellt. Ziel ist es, einen kürzesten Weg von A nach Z zu finden.

Consider the following graph that shows all possible ways between "cities" *A*, *B*, *C* (etc.) together with their lengths. Goal is to find a shortest path from A to Z.

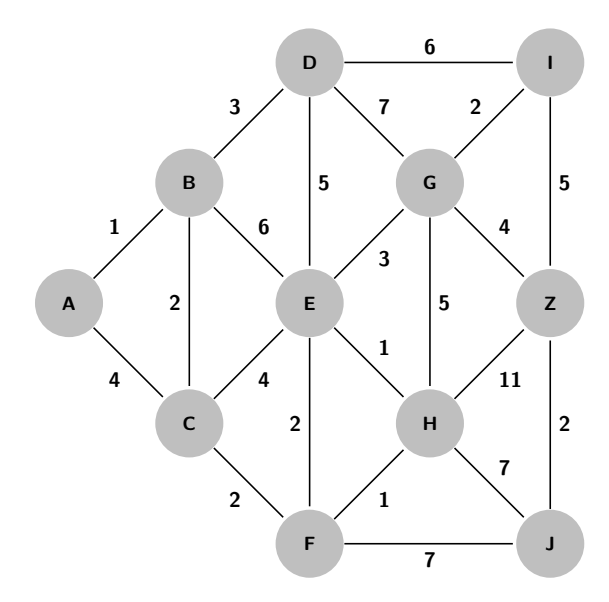

Die Zeilen der folgenden Tabelle zeigen die ersten fünf Schritte des Algorithmus von Dijkstra. In jedem Schritt kommt eine Stadt mit bekannter kürzesten Pfadlänge hinzu (hier untersrichen). Zahlen in Klammern bedeuten, dass die jeweilige Stadt in der Nachbarmenge der Städte mit bekanntem kürzesten Pfad liegt. Endliche Zahlen ohne Klammern bezeichnen die definitive kürzeste Weglänge. Vervollständigen Sie die Schritte in der Tabelle.

The rows of the following table represent the first five steps of Dijkstra's algorithm. In each step a city with known shortest path length is added (underlined below). Numbers in brackets mean that the corresponding cities are in the neighboring set of cities with known shortest path. Finite numbers without brackets denote a definitive shortest path length. Complete the steps in the table.

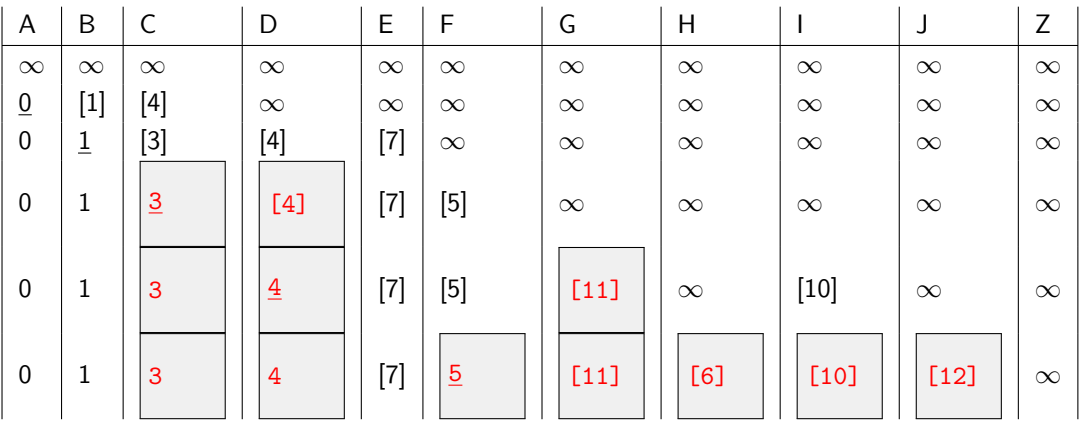

#### Ende Aufgabe 8

6 P

## **9 Datenbanken (10 Punkte)**

Im Auftrag der SBB entwickeln Sie ein neues Programm um den Fahrplan zu verwalten. Zu diesem Zweck haben sie folgendes relationale Schema entwickelt:

You are working on a new program to manage the train schedule of the SBB. As part of this project, you created the following database schema:

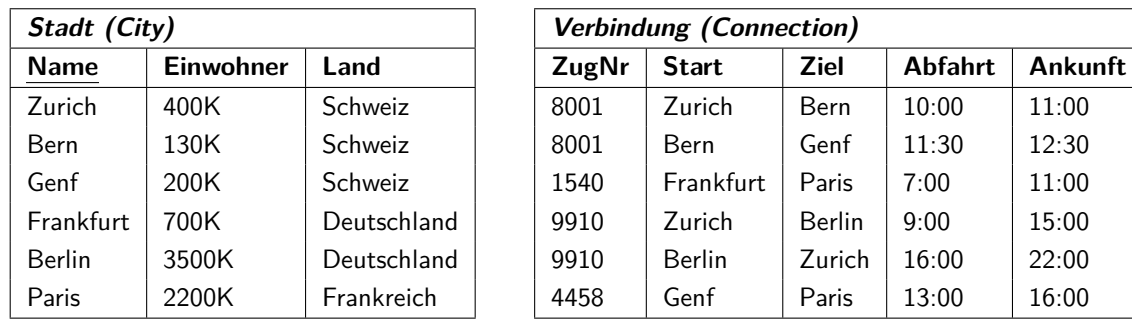

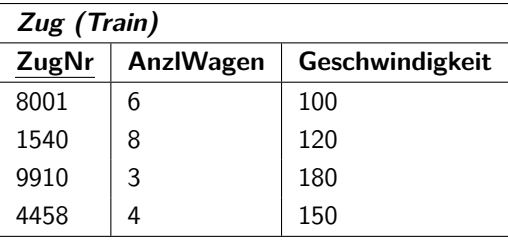

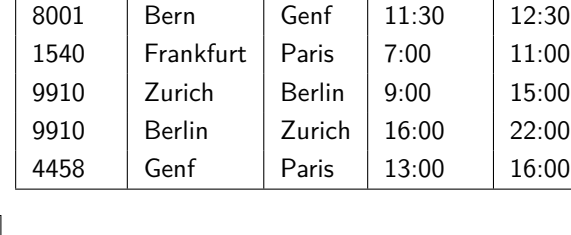

(a) Geben Sie das entsprechende ER Model an. Provide the corresponding ER model.

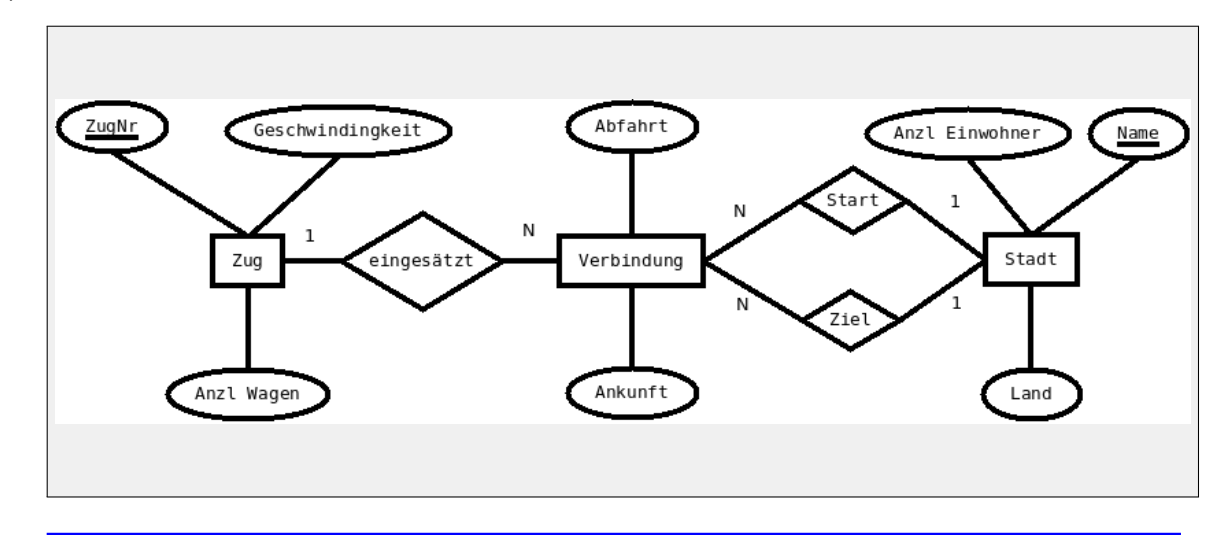

(b) Formulieren Sie folgende Anfrage in SQL: Was ist die durchschnittliche Geschwindigkeit aller Züge mit mehr als 4 Wagen?

Formulate the following query in SQL: What is the average speed of all trains with more than 4 coaches?

SELECT AVG(Geschwindigkeit) FROM Zug WHERE AnzlWagen > 4

2 P

- <span id="page-18-0"></span>(c) Gegeben sind die vier Abfragen (a)-(d). Schreiben Sie die entsprechenden Buchstaben zu den nachfolgenden Antworten. Es gibt Antwortmöglichkeiten ohne entsprechende Abfrage.
	- a) SELECT v.Ankunft FROM Verbindung v WHERE  $v \text{. ZugNr} = 9910$ AND v.Start = 'Berlin'
	- b) SELECT v.ZugNr FROM Verbindung v, Stadt s1, Stadt s2 WHERE s1.Land <> s2.Land AND s1.Name = v.Start AND  $s2.Name = v.Zie1$ ORDER BY v.ZugNr ASC

Given the four SQL queries (a)-(d), write the corresponding characters next to the results. Some results do not have a mapping query. 4 P

- c) SELECT v.Start, Count(\*) AS AnzlZuege FROM Verbindung v GROUP BY v.Start HAVING AnzlZuege > 1
- d) SELECT DISTINCT v.ZugNr FROM Verbindung v, Stadt s WHERE s.Land = 'Schweiz' AND  $v$ . Start =  $s$ . Name ORDER BY v.Ankunft ASC

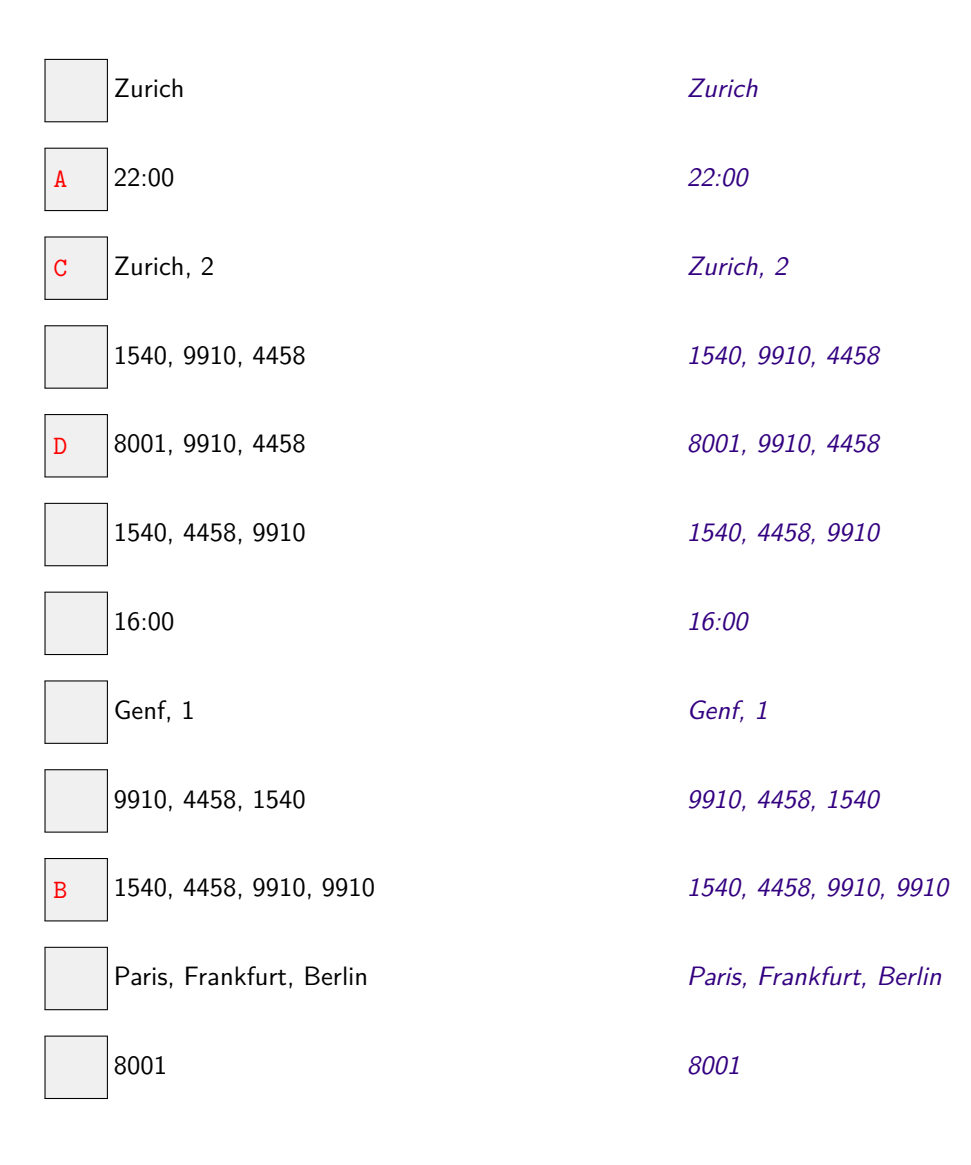

\_ Ende Aufgabe 9 \_